*A*

## **중요**

안전과 효과적인 사용을 위해 PRECAUTIONS(주의사항), 본 설치 가이드 및 CD-ROM에 저장된 사용설명서를 꼭 읽으십시오. 본 설명서는 추후를 위해 잘 보관하십시오.

Copyright© 2008 EIZO NANAO CORPORATION All rights reserved.

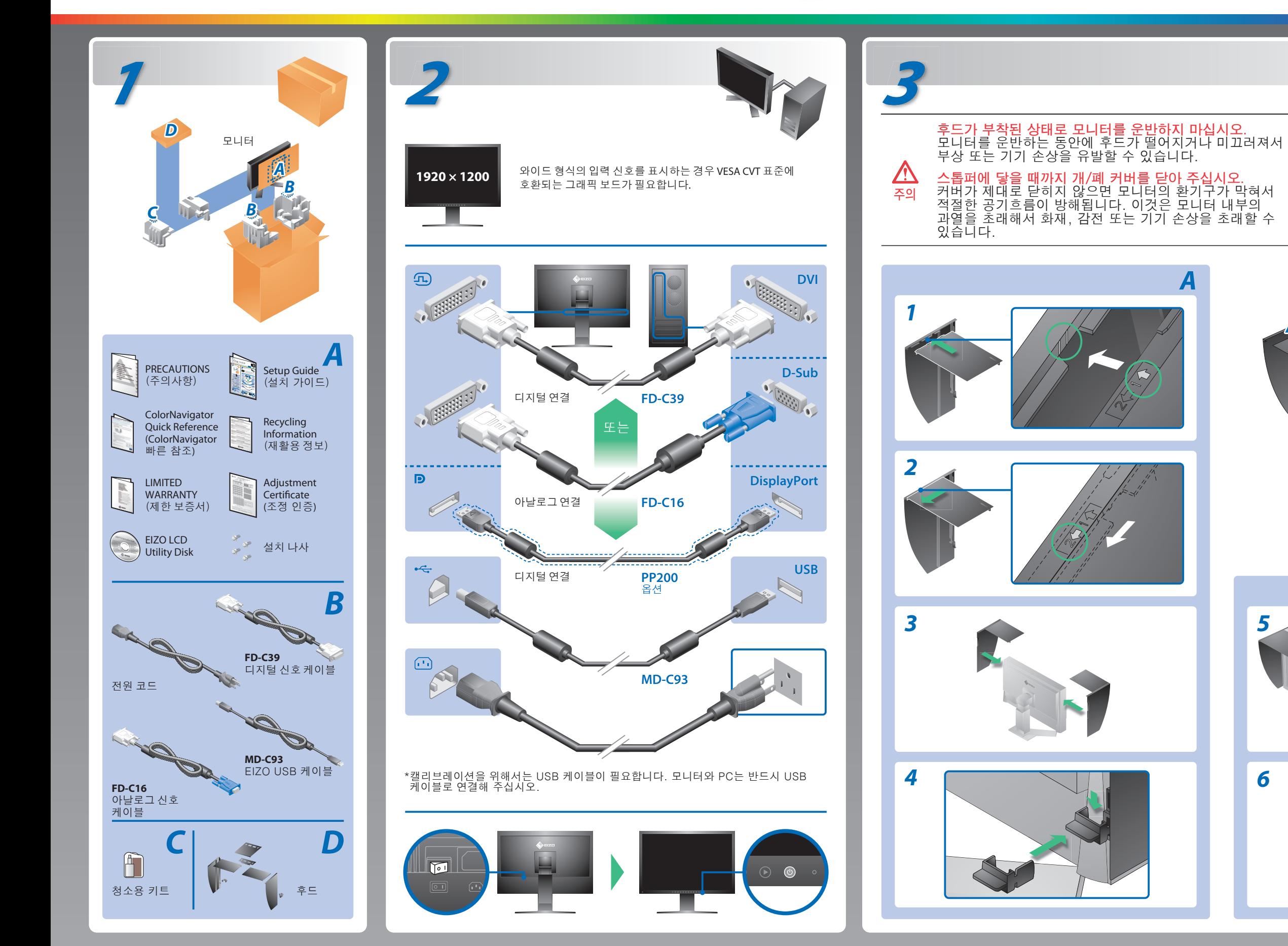

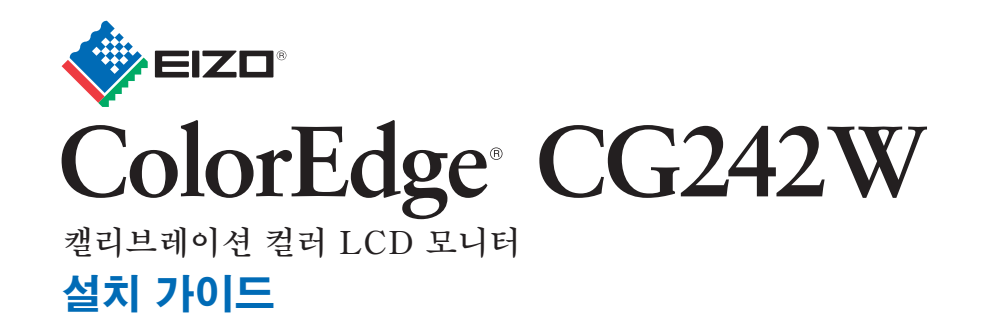

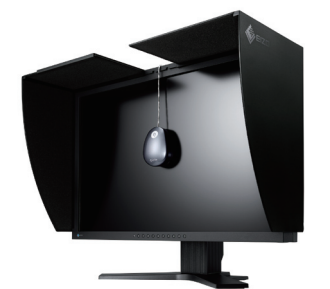

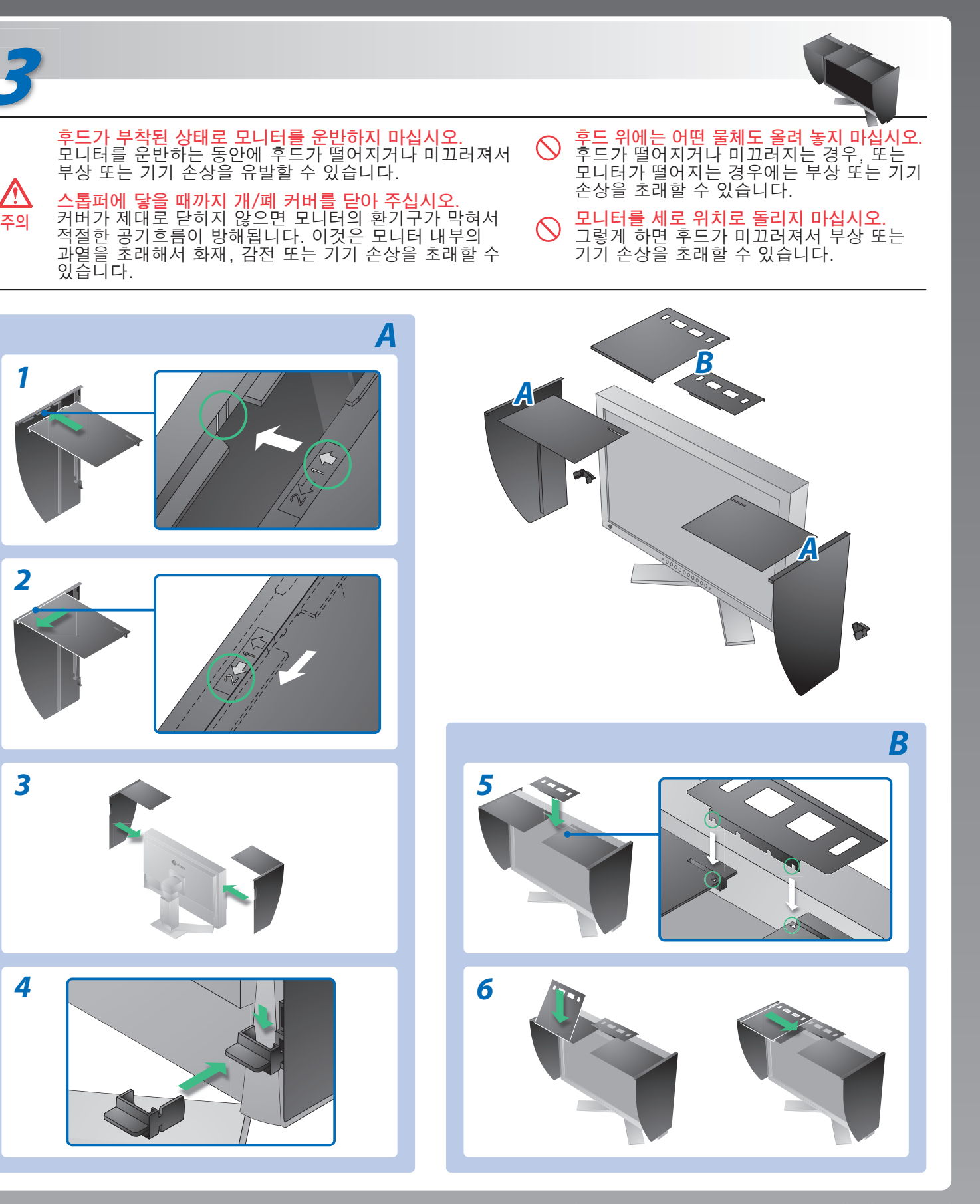

# **화상이 표시되지 않는 문제**

### **원인 및 해결 방법**

다음의 해결 방법을 이행한 후에도 모니터에 화상이 표시되지 않으면 대리점에 문의하십시오.

- 전원 코드가 올바르게 부착된 것을 확인해 주십시오. 문제가 계속해서 발생하면 주전원을 끈 후 몇 분 후에 다시 켜 주십시오.
- 주 전원 스위치를 켜십시오.
- $\cdot$   $\circ$  를 누릅니다.
- [Brightness](밝기) 및 [Gain](게인)을 고수준으로 설정합니다.
- ®를 사용하여 입력 신호를 전환합니다.
- 마우스나 키보드로 조작합니다.
- PC가 켜져 있는지 확인합니다.
- DisplayPort 접속을 사용하는 장치에 문제가 있습니다. 문제를 해결한 후 모니터의 주 전원을 끄고나서 다시 켜 주십시오. 상세한 내용은 DisplayPort에 접속된 장치의 설명서를 참조해 주십시오.
- 일부 PC의 경우 전원을 켠 후 곧바로 신호가 출력되지 않기 때문에 메시지가 표시된 채로 있을 수 있습니다.
- PC가 켜져 있는지 확인합니다.
- 신호 케이블이 올바르게 연결되어 있는지 확인합니다.
- <sub>3</sub>를 사용하여 입력 신호를 전환합니다.
- **표시됩니다.** PC의 신호 설정이 모니터의 해상도 및 수직 주파수 설정과 일치하는지 확인합니다.
- PC를 다시 부팅합니다.
- 그래픽 보드의 유틸리티 소프트웨어를 사용하여 적합한 화면 모드를 선택합니다. 자세한 내용은 그래픽 보드의 설명서를 참조하십시오.
- fD : 도트 클록 (디지털 신호 입력의 경우에만 표시됨)
- fH : 수평 주파수
- fV : 수직 주파수

Hinweis zur Ergonomie :<br>Dieser Monitor erfüllt die Anforderungen an die Ergonomie nach EK1-ITB2000 mit dem Videosignal,<br>1920 × 1200 Digital Eingang und mindestens 60,0 Hz Bildwiederholfrequenz, non interlaced.<br>Weiterhin wi

Zeichenkontrast.)<br>Übermäßiger Schalldruck von Ohrhörern bzw. Kopfhörern kann einen Hörverlust bewirken.<br>Eine Einstellung des Equalizers auf Maximalwerte erhöht die Ausgangsspannung am Ohrhörer-<br>bzw. Kopfhörerausgang und da

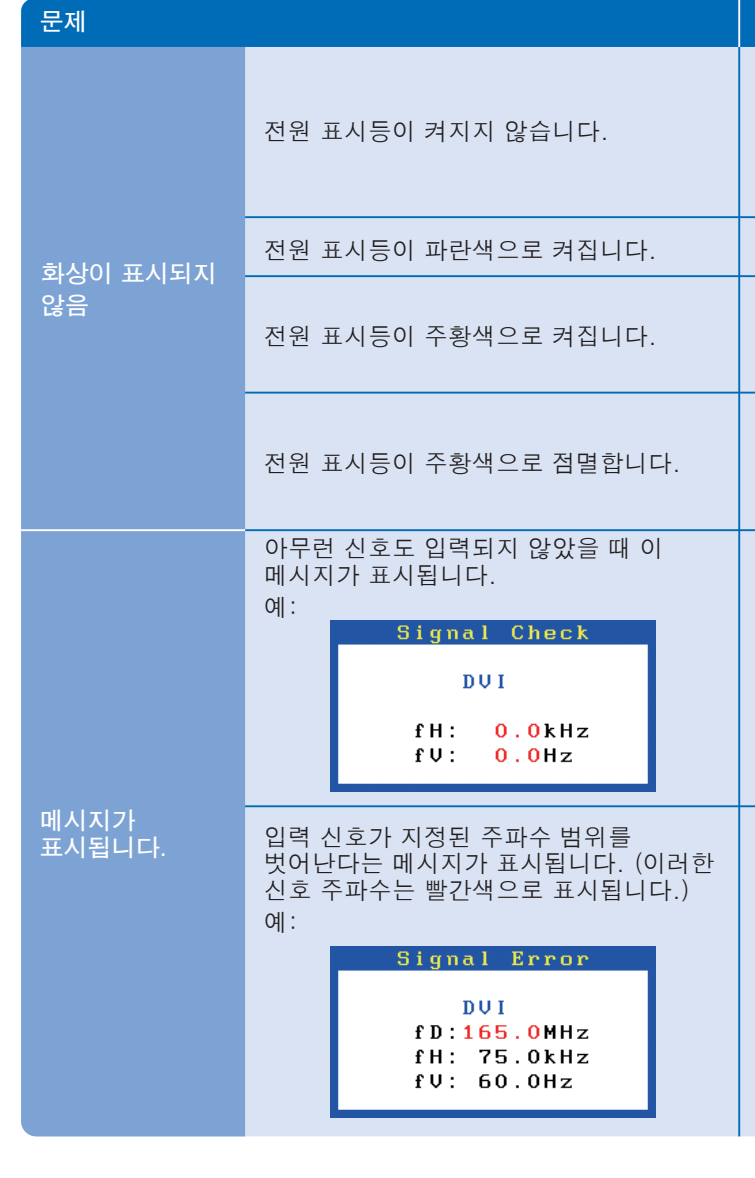

Hinweise zur Auswahl des richtigen Schwenkarms für Ihren Monitor<br>Dieser Monitor ist für Bildschirmarbeitsplätze vorgesehen. Wenn nicht der zum Standardzubehör<br>gehörigeSchwenkarm verwendet wird, muss statt dessen ein geeign

- Der Standfüß muß den nachfolgenden Anforderungen entsprechen:<br>
Standfüß muß eine ausreichende mechanische Stabilität zur Aufnahme des Gewichtes vom<br>
Bildschirmgerät und des spezifizierten Zubehörs besitzen. Das Gewicht de
- 
- 
- 
- 
- e) Der Standfuß muß die Möglichkeit zur Drehung des Bildschirmgerätes besitzen (max. ±180°). Der
- 
- maximale Kraftaufwand dafür muß weniger als 100 N betragen.<br>f) Der Standfuß muß in der Stellung verharen, in die er manuell bewegt wurde.<br>g) Der Standfuß muß in standfusses muß weniger als 20 Glanzeinheiten betragen (seide

## **EIZO NANAO CORPORATION**

153 Shimokashiwano, Hakusan, Ishikawa 924-8566 Japan<br>Phone: +81 76 277 6792 Fax:+81 76 277 6793

**EIZO EUROPE AB** Lovangsvagen 14 194 61, Upplands Väsby, Sweden Phone: +46 8 594 105 00 Fax: +46 8 590 91 575

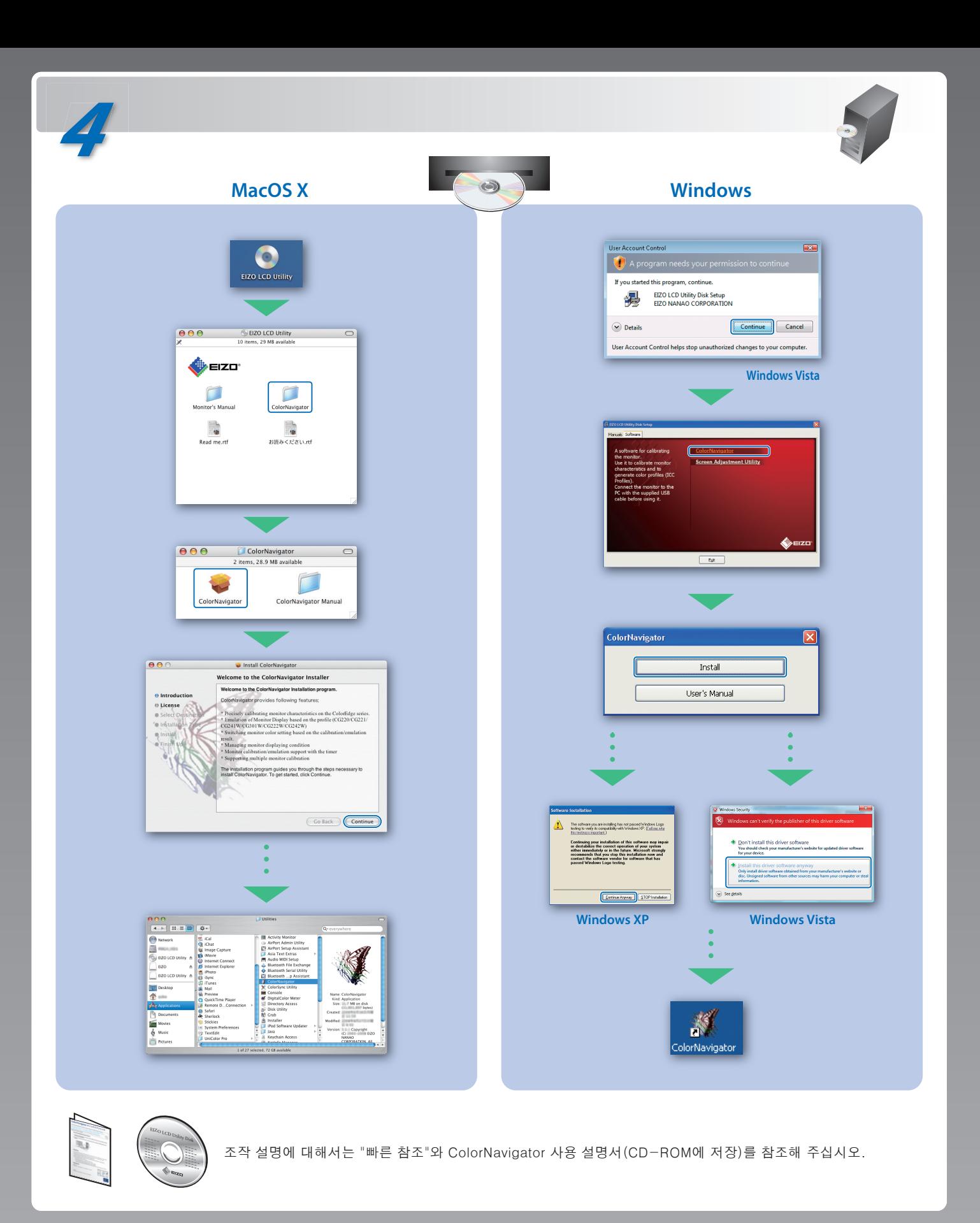

- 
- "Maschinenlärminformations-Verordnung 3. GPSGV:<br>Der höchste Schalldruckpegel beträgt 70 dB(A) oder weniger gemäss EN ISO 7779"
- [Begrenzung des maximalen Schalldruckpegels am Ohr] Bildschirmgeräte: Größte Ausgangsspannung 150 mV